, tushu007.com

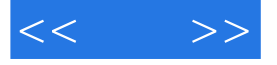

 $<<$  >>

- 13 ISBN 9787121059636
- 10 ISBN 7121059630

出版时间:2008-4

页数:360

字数:728000

extended by PDF and the PDF

http://www.tushu007.com

 $,$  tushu007.com

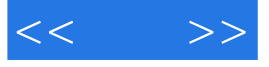

CorelDRAW X3

18 CorelDRAW X3

CorelDRAW X3

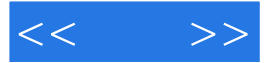

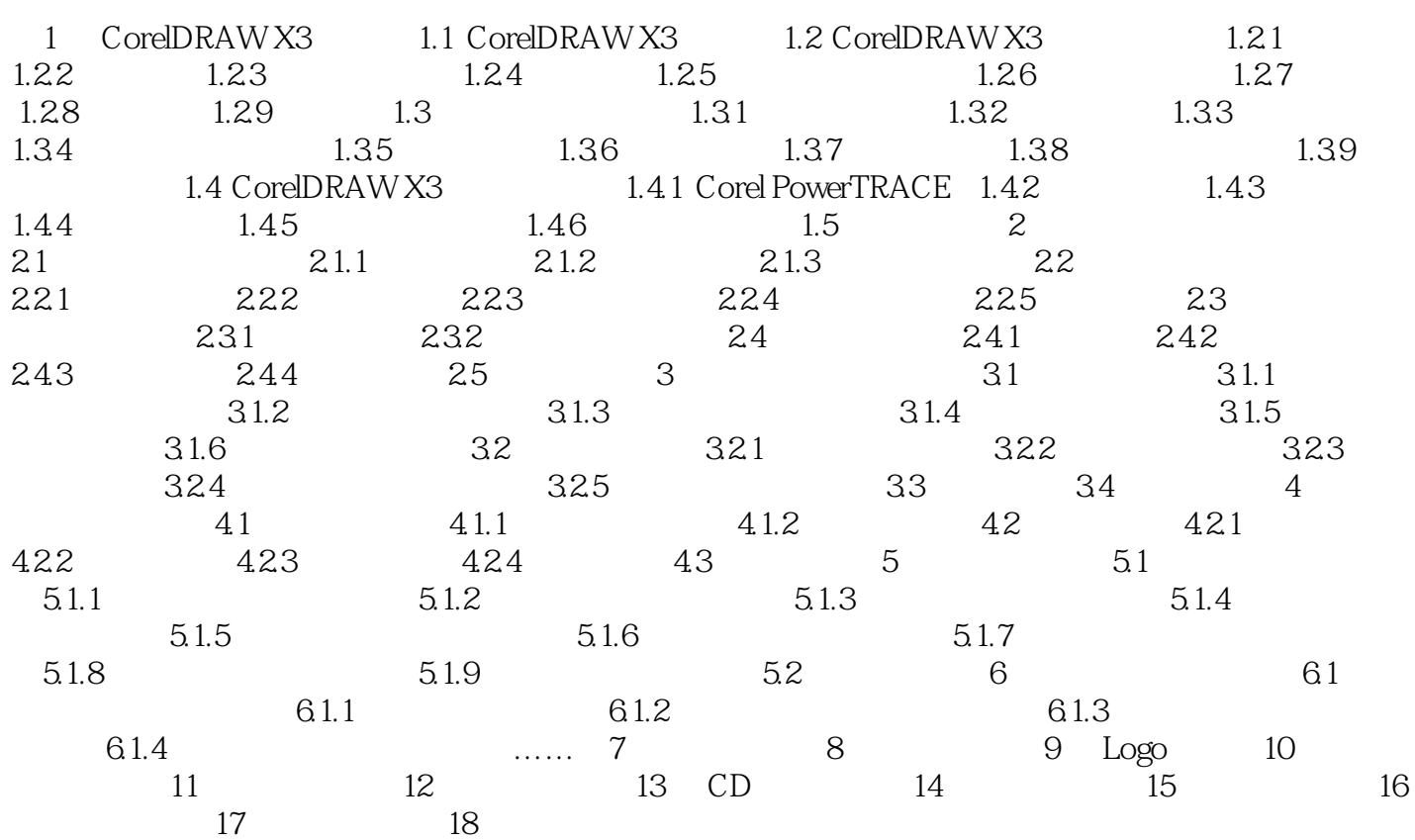

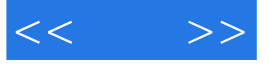

本站所提供下载的PDF图书仅提供预览和简介,请支持正版图书。

更多资源请访问:http://www.tushu007.com